### IPv6 Address Types: Unique Local Addresses

- Unique Local Addresses are similar to IPv4 RFC 1918 private addresses
- They are not publicly reachable
- They are assigned from the range FC00::/7 D
- **Hosts should be assigned /64 addresses**

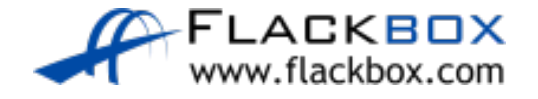

# IPv6 Address Types: Link Local Addresses

- Link local addresses are valid for communications on that link only
- They are assigned from the range FE80::/10 FEB0::/10
- **Hosts should be assigned /64 addresses**

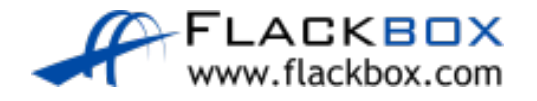

# Link Local Connectivity

- 
- A, B and C have connectivity to each other via the FE80::1, FE80::2 and FE80::3 link local addresses on the same segment
- B and D have connectivity to each other via the FE80::4 and FE80::5 link local addresses on the same segment
- FE80::1, FE80::2 and FE80::3 do not have connectivity to FE80::4 or FE80::5

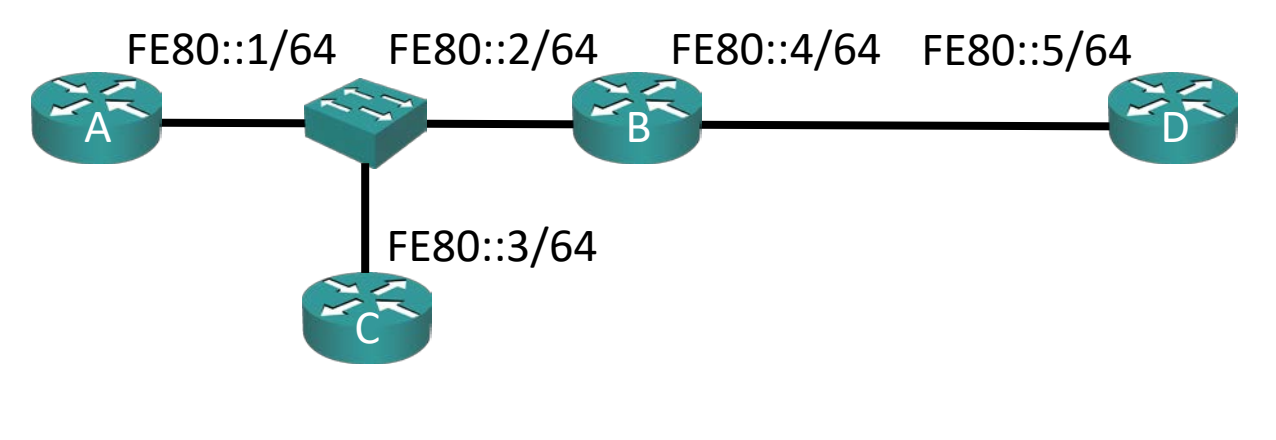

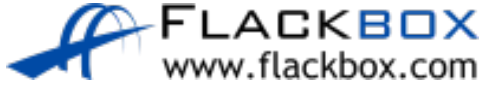

# IPv6 Address Types: Link Local Addresses

- Link local addresses can be used for communications which should not be forwarded beyond the local link, like routing protocol hello packets and updates
- **They are mandatory on IPv6 enabled Cisco router interfaces**

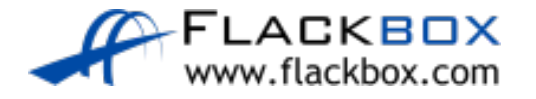

# IPv6 Address Types: Link Local Addresses

- Link Local addresses are automatically generated with EUI-64 addresses on IPv6 enabled Cisco router interfaces
- The EUI-64 address can be overridden with manual configuration

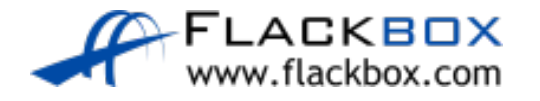

## Link Local Address Auto Generation

### ● New router with no IPv6 configuration:

R1#sh ipv6 int brief FastEthernet0/0 [up/up] unassigned FastEthernet1/0 [administratively down/down] unassigned FastEthernet2/0 [up/up] unassigned FastEthernet3/0 [administratively down/down] unassigned

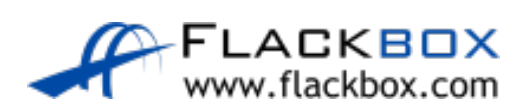

# Link Local Address Auto Generation

### ● Configuring a global unicast address enables IPv6 on the interface

R1(config)#ipv6 unicast-routing

R1(config)#int f0/0

- R1(config-if)#ipv6 add 2001:db8:0:1::1/64
- R1(config-if)#int f2/0

R1(config-if)#ipv6 add 2001:db8:0:0::1/64

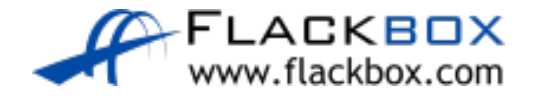

### Link Local Address Auto Generation

EUI-64 Link Local addresses are automatically generated

```
R1#sh ipv6 interface brief
FastEthernet0/0 [up/up]
   FE80::C801:2FFF:FE24:0
   2001:DB8:0:1::1
FastEthernet1/0 [administratively down/down]
   unassigned
FastEthernet2/0 [up/up]
   FE80::C801:2FFF:FE24:38
   2001:DB8::1
FastEthernet3/0 [administratively down/down]
   unassigned
```
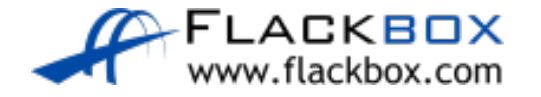

# Manual Link Local Address Configuration

Link local addresses are valid on the local link only so you can use the same address on multiple interfaces

R1(config)#int f0/0 R1(config-if)#ipv6 address fe80::1 link-local R1(config-if)#int f2/0 R1(config-if)#ipv6 address fe80::1 link-local

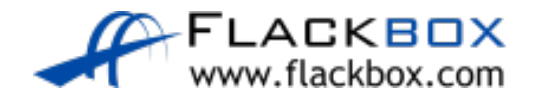

### Multiple IPv4 Addresses

```
R1(config)#int f0/0
R1(config-if)#ip address 10.10.10.1 255.255.255.0
R1(config-if)#ip address 192.168.10.1 255.255.255.0
R1#sh run int f0/0
interface FastEthernet0/0
 ip address 192.168.10.1 255.255.255.0
R1(config)#int f0/0
R1(config-if)#ip address 172.16.0.1 255.255.255.0 secondary
```
R1#sh run int f0/0

interface FastEthernet0/0

ip address 172.16.0.1 255.255.255.0 secondary

```
ip address 192.168.10.1 255.255.255.0
```
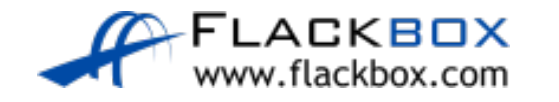

### Multiple IPv6 Addresses

```
R1(config)#int f0/0
R1(config-if)#ipv6 address FE80::1 link-local
R1(config-if)#ipv6 add 2001:db8:0:0::1/64
R1(config-if)#ipv6 add 2001:db8:0:1::1/64
```

```
R1#sh run int f0/0
interface FastEthernet0/0
 ip address 172.16.0.1 255.255.255.0 secondary
 ip address 192.168.10.1 255.255.255.0
 ipv6 address FE80::1 link-local
 ipv6 address 2001:DB8::1/64
 ipv6 address 2001:DB8:0:1::1/64
```
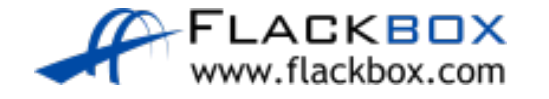

# Multiple IPv6 Addresses Summary

- Link local addresses are mandatory on IPv6 enabled interfaces
- Global unicast and Unique local addresses are optional
- You can have multiple addresses on the same interface
- One link local address for routing protocol traffic and one global  $\bullet$ unicast address for normal routing is typical

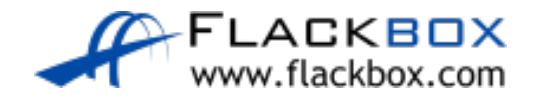

Lab

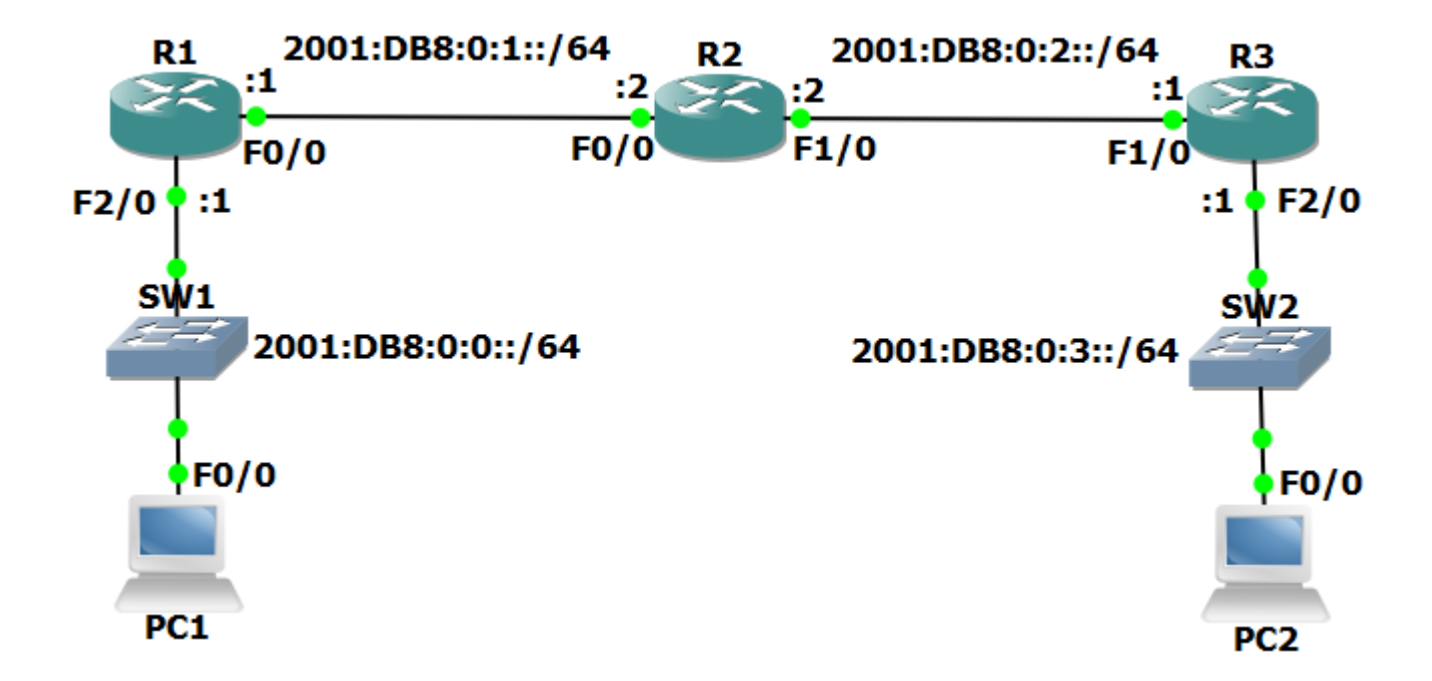

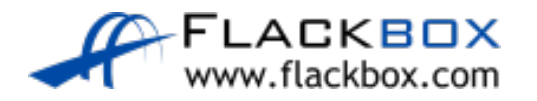